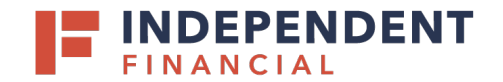

# COMPANY SETTINGS **DEFINITIONS**

# **POLICY/ROLES**

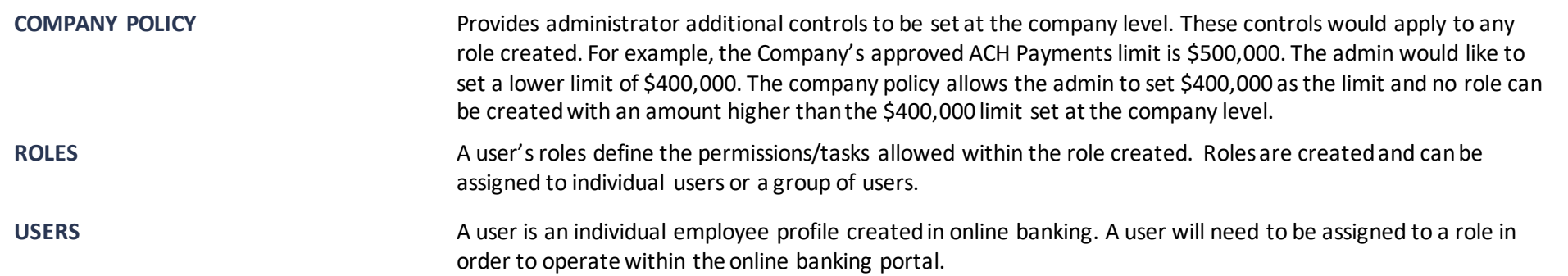

### **OVERVIEW**

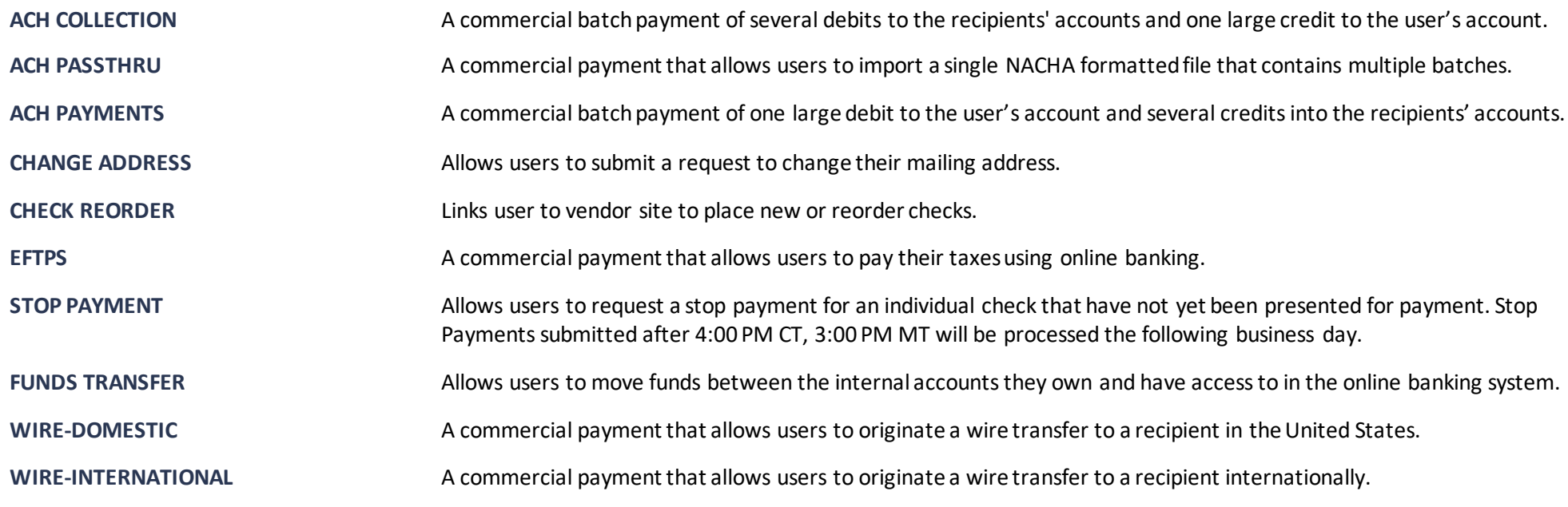

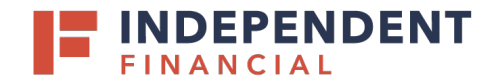

### **FEATURES**

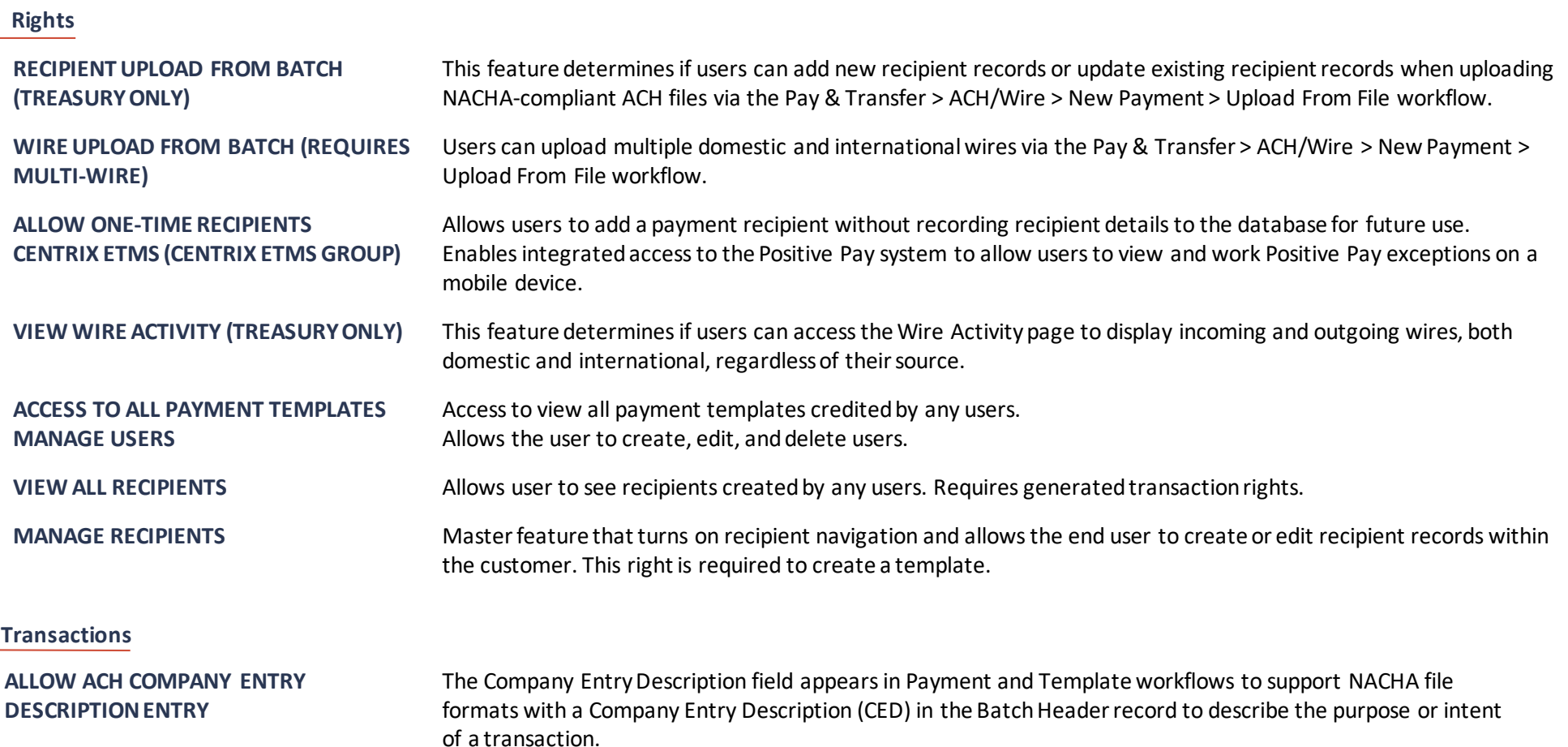

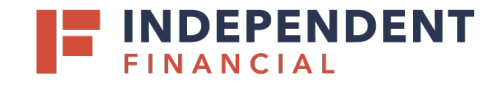

# **Information Reporting**

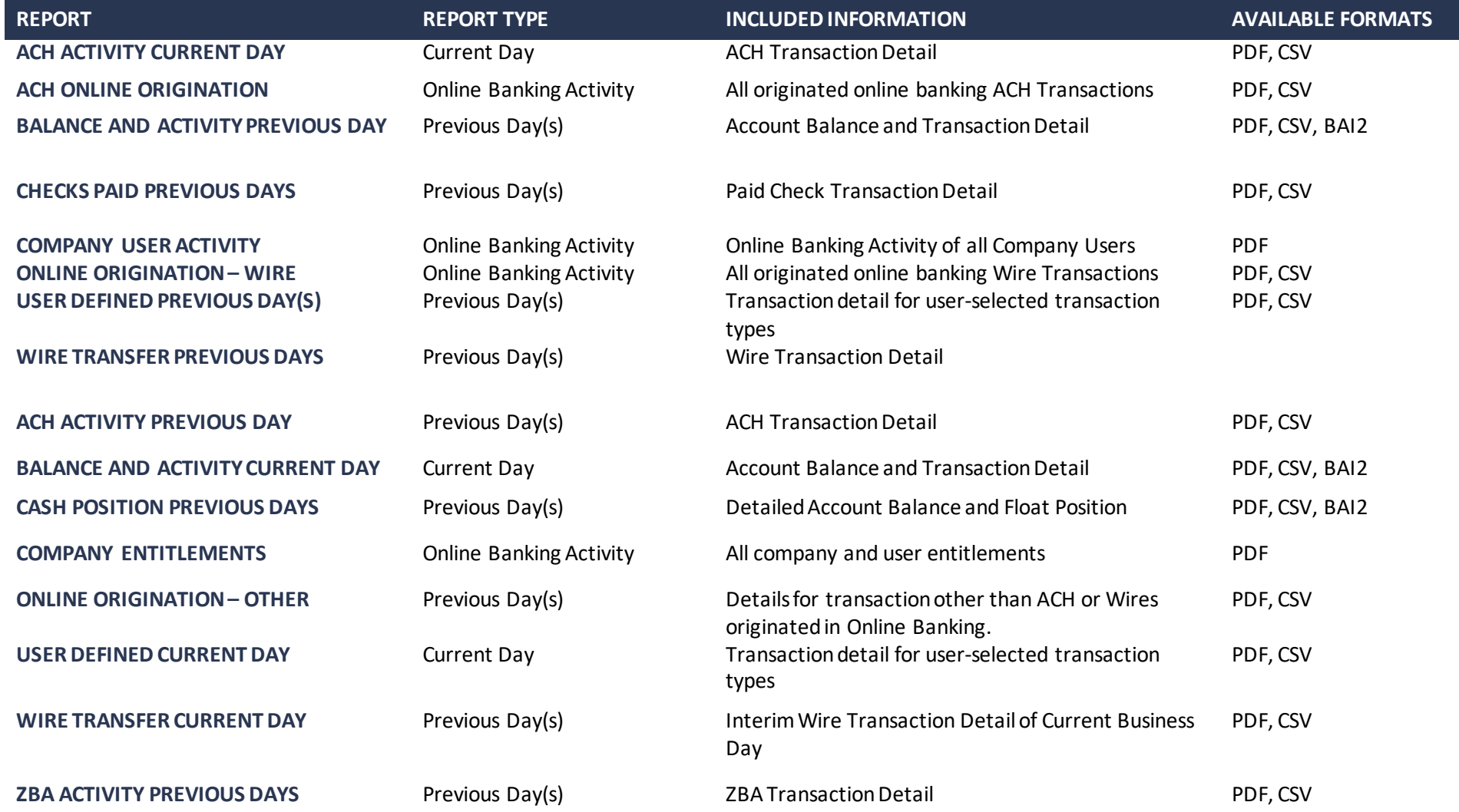

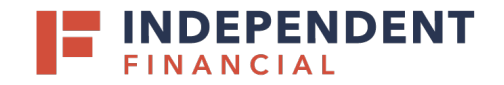

# COMPANY SETTINGS **DEFINITIONS**

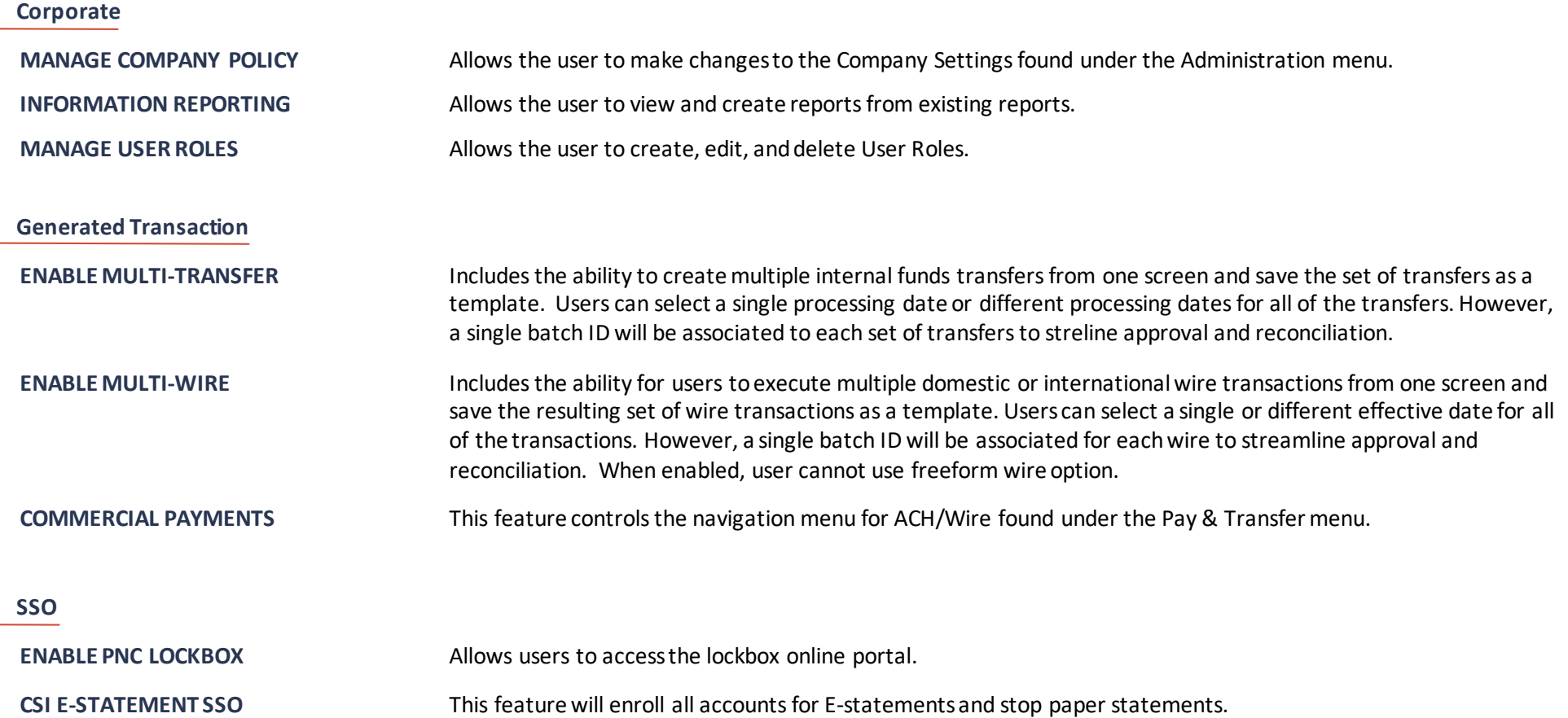

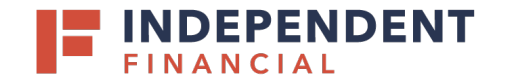

#### **Custom Features**

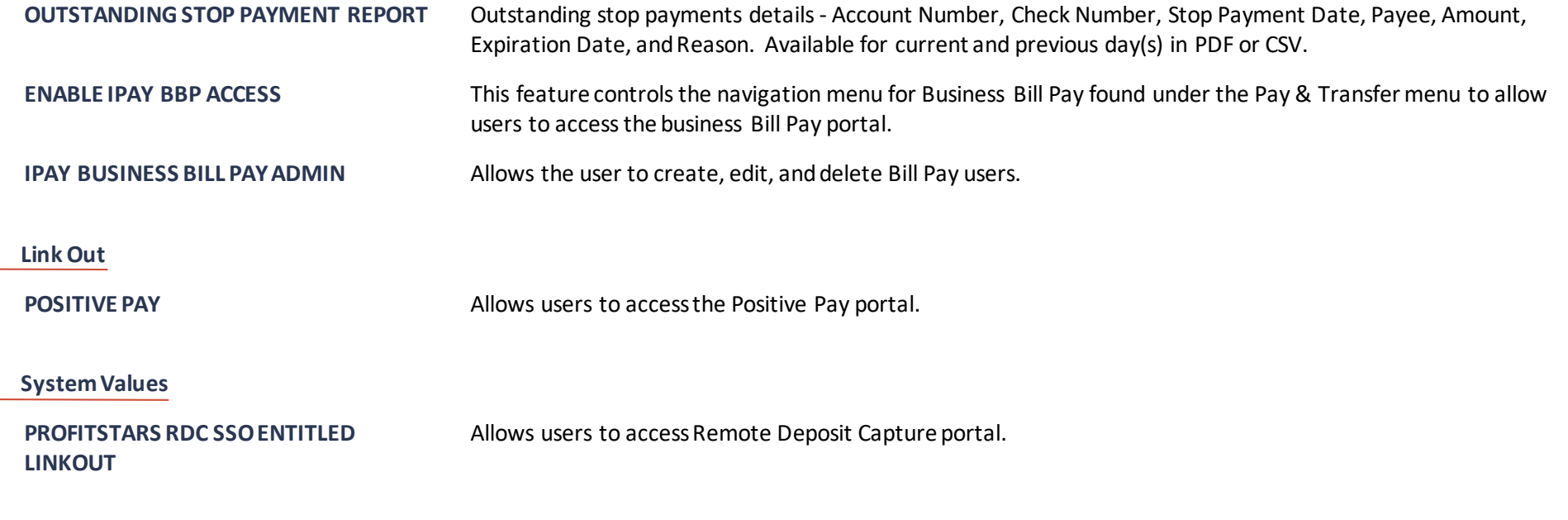